## **03-10-2013 Golfbaan Spaarnwoude 18-holes C-A Course**

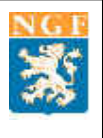

## **PLAYING HANDICAP HEREN**

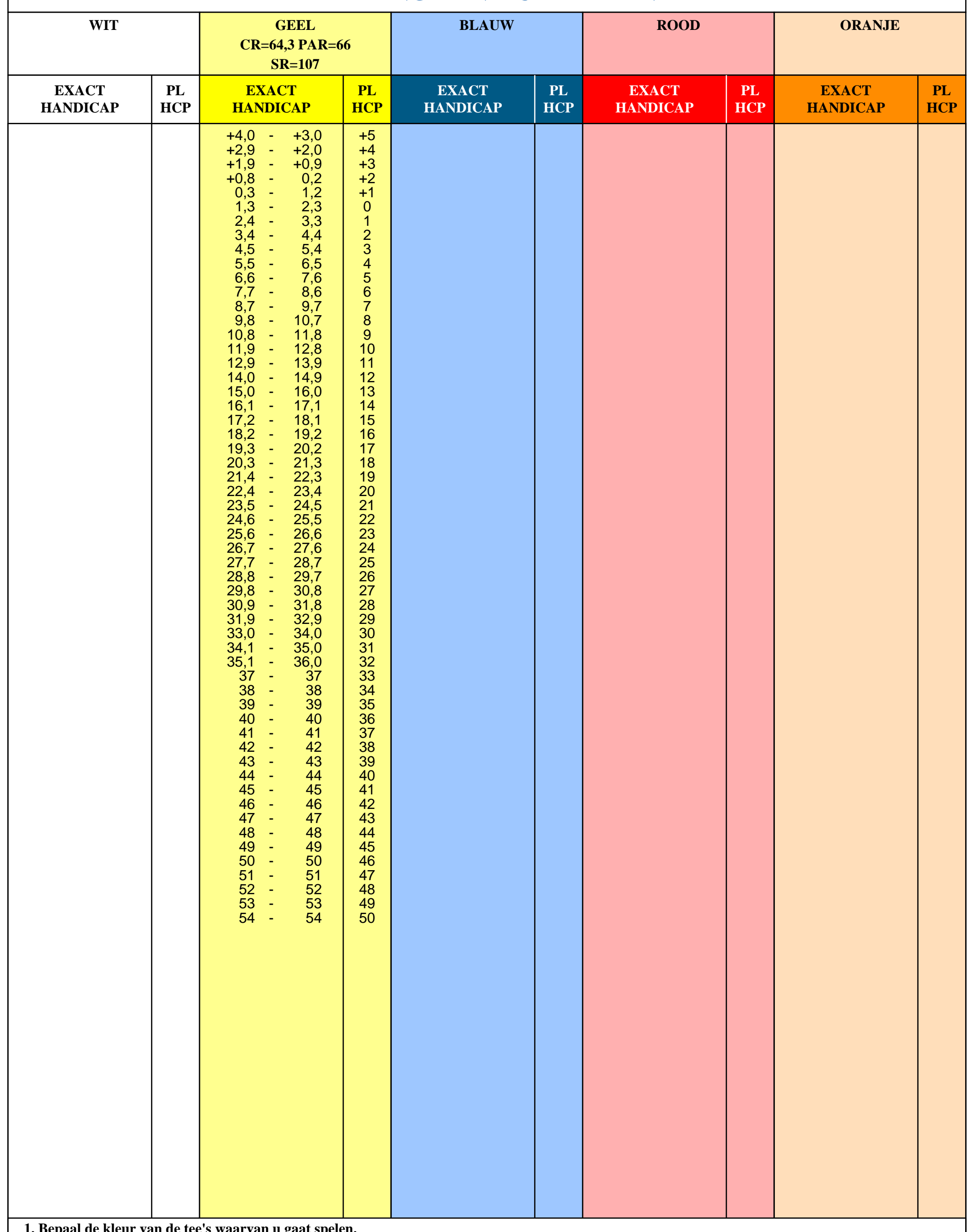

**1. Bepaal de kleur van de tee's waarvan u gaat spelen.**

**2. Zoek in de kolom van de bij 1. bepaalde kleur de range waarbinnen uw exact handicap valt.**

**3. Rechts naast de bij 2. bepaalde range vindt u uw playing handicap.**